**WISLR Map** 

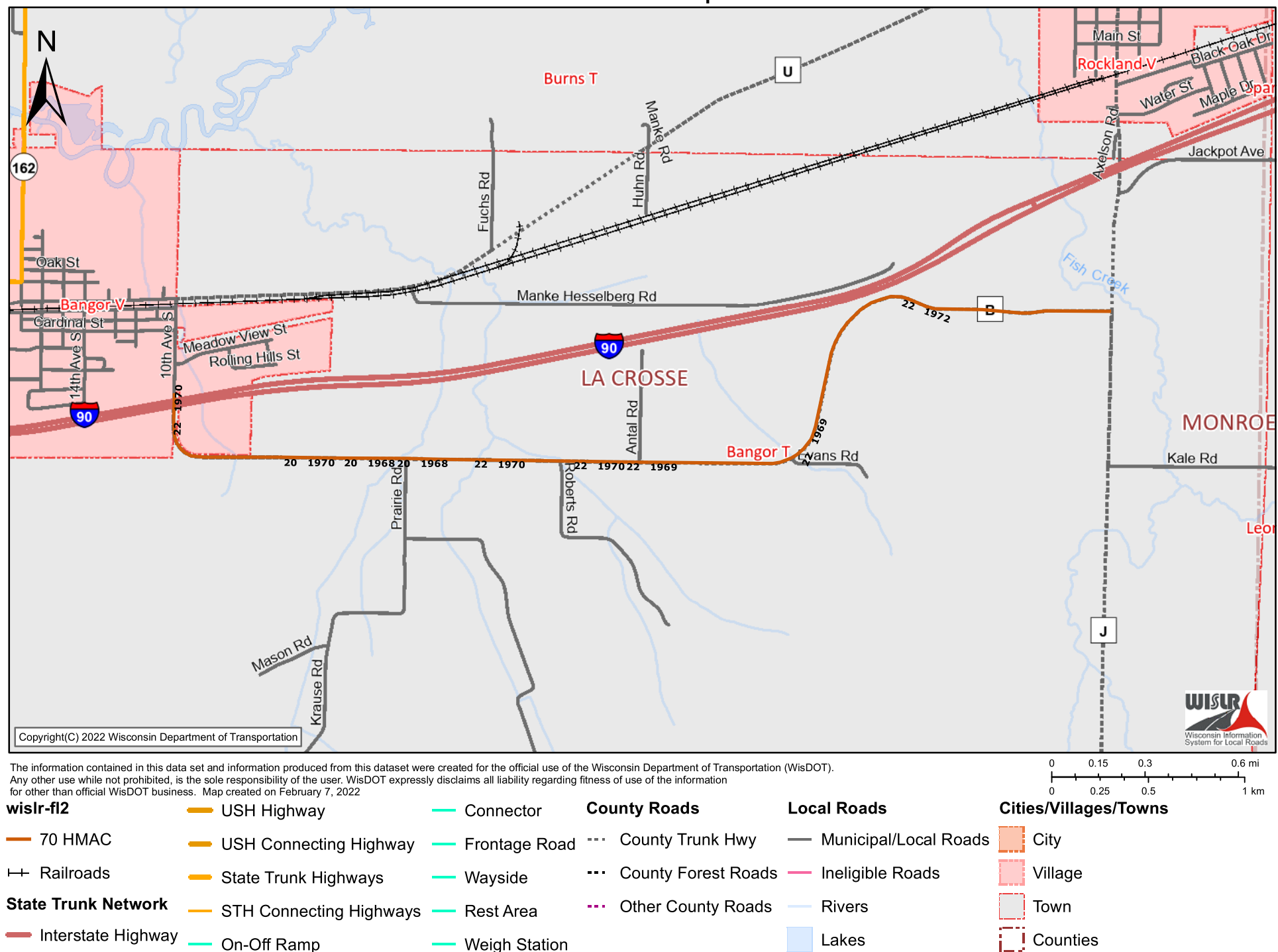